# <span id="page-0-0"></span>Algoritmos y Estructuras de Datos II

Recorriendo grafos

<span id="page-0-1"></span>6 de junio de 2016

**Recorriendo grafos Algoritmos y Estructuras de Datos II**

#### Clase de hoy

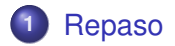

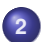

#### **2** [Recorrida de grafos](#page-3-0)

- [Generalidades](#page-3-0)
- [Árboles binarios](#page-5-0)
- **•** [Árboles finitarios](#page-0-0)
- [Grafos arbitrarios, DFS](#page-0-0)
- [Grafos arbitrarios, BFS](#page-0-0)

## Repaso

- **•** cómo vs. qué
- <span id="page-2-0"></span>3 partes
	- **<sup>1</sup>** análisis de algoritmos
	- **<sup>2</sup>** tipos de datos
	- **<sup>3</sup>** técnicas de resolución de problemas
		- divide y vencerás
		- algoritmos voraces
		- backtracking
		- programación dinámica: problema de la moneda, problema de la mochila, algoritmo de Floyd
		- recorrida de grafos

<span id="page-3-0"></span>**[Generalidades](#page-3-0) [Árboles binarios](#page-5-0) [Árboles finitarios](#page-0-0) [Grafos arbitrarios, DFS](#page-0-0) [Grafos arbitrarios, BFS](#page-0-0)**

# Recorrida de grafos

**Recorrer** un grafo, significa **procesar** los vértices del mismo, de forma organizada de modo de asegurarse:

- que todos los vértices sean **procesados**,
- que ninguno de ellos sea **procesado** más de una vez.

Se habla de **procesar** los vértices, pero también utilizaremos la palabra **visitar** los vértices. En este contexto, son sinónimos. Puede haber más de una forma natural de recorrer un cierto grafo.

**[Generalidades](#page-3-0) [Árboles binarios](#page-5-0) [Árboles finitarios](#page-0-0) [Grafos arbitrarios, DFS](#page-0-0) [Grafos arbitrarios, BFS](#page-0-0)**

# Recorrida de árboles binarios

Un caso de grafo sencillo que ya han visto es el de árbol binario. Se han visto 3 maneras de **recorrerlo**:

- pre-order Se **visita** primero el elemento que se encuentra en la raíz, luego se **recorre** el subárbol izquierdo y finalmente se **recorre** el subárbol derecho.
	- in-order Se **recorre** el subárbol izquierdo, luego se **visita** el elemento que se encuentra en la raíz y finalmente se **recorre** el subárbol derecho.
- pos-order Se **recorre** el subárbol izquierdo, luego el derecho y finalmente se **visita** el elemento que se encuentra en la raíz.

<span id="page-5-0"></span>**[Generalidades](#page-3-0) [Árboles binarios](#page-5-0) [Árboles finitarios](#page-0-0) [Grafos arbitrarios, DFS](#page-0-0) [Grafos arbitrarios, BFS](#page-0-0)**

# Algoritmos

Los siguientes algoritmos reflejan estas distintas maneras de recorrer árboles binarios, generando listas con sus elementos. Los elementos aparecen en el orden en que se visitan.

$$
pre\_order(<>) = [ ]
$$
  
pre\\_order(< *1, e, r >*) = *e* > pre\\_order(*l*) ++ pre\\_order(*r*)

$$
in\_order(<>) = [ ]
$$
  
in\\_order(< *1*, *e*, *r* >) = in\\_order(*l*) ++ (*e* > in\\_order(*r*))

pos order $(\langle \rangle) = [ ]$ pos order( $\langle$  *l*,  $e, r$   $>$ ) = pos\_order(*l*) ++ pos\_order(*r*)  $\triangleleft$  *e* 

**[Generalidades](#page-3-0) [Árboles binarios](#page-5-0) [Árboles finitarios](#page-0-0) [Grafos arbitrarios, DFS](#page-0-0) [Grafos arbitrarios, BFS](#page-0-0)**

# Ejemplo de árbol binario

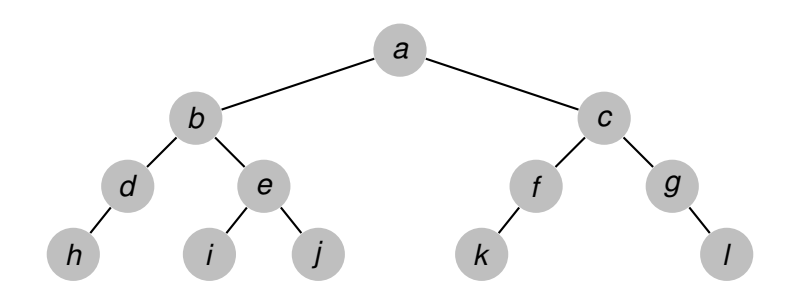

**Recorriendo grafos [Algoritmos y Estructuras de Datos II](#page-0-1)**

**[Generalidades](#page-3-0) [Árboles binarios](#page-5-0) [Árboles finitarios](#page-0-0) [Grafos arbitrarios, DFS](#page-0-0) [Grafos arbitrarios, BFS](#page-0-0)**

# Ejemplo, recorrida pre-order

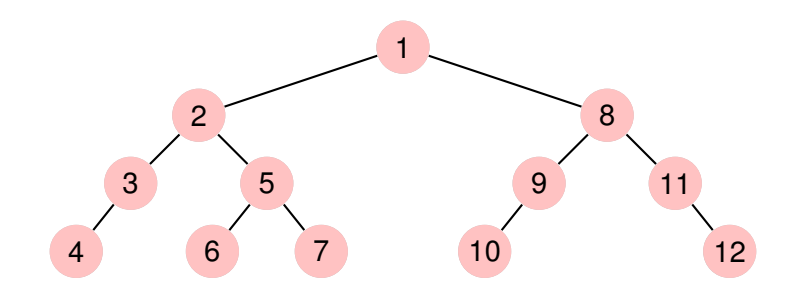

**[Generalidades](#page-3-0) [Árboles binarios](#page-5-0) [Árboles finitarios](#page-0-0) [Grafos arbitrarios, DFS](#page-0-0) [Grafos arbitrarios, BFS](#page-0-0)**

# Ejemplo, recorrida in-order

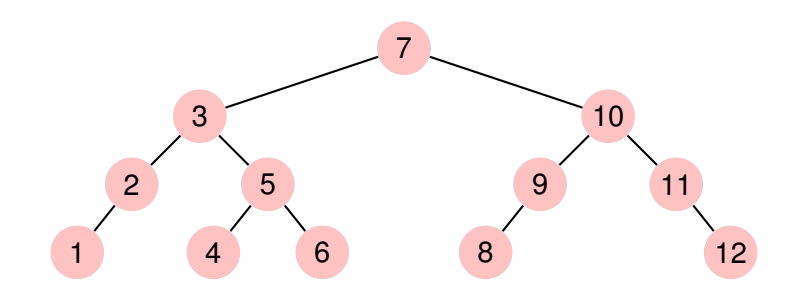

**Recorriendo grafos [Algoritmos y Estructuras de Datos II](#page-0-1)**

**[Generalidades](#page-3-0) [Árboles binarios](#page-5-0) [Árboles finitarios](#page-0-0) [Grafos arbitrarios, DFS](#page-0-0) [Grafos arbitrarios, BFS](#page-0-0)**

# Ejemplo, recorrida pos-order

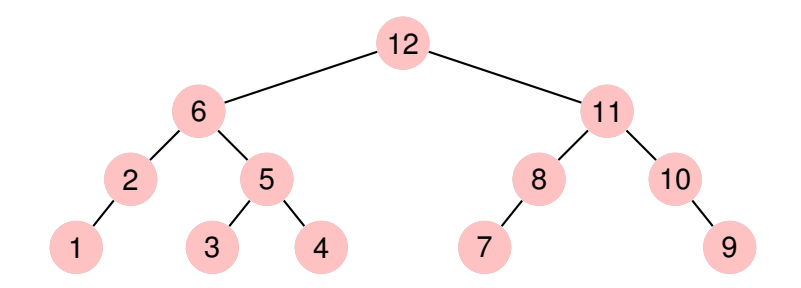

**[Generalidades](#page-3-0) [Árboles binarios](#page-5-0) [Árboles finitarios](#page-0-0) [Grafos arbitrarios, DFS](#page-0-0) [Grafos arbitrarios, BFS](#page-0-0)**

# Otras 3 maneras de recorrer árboles binarios

Hay otras tres maneras de recorrer: en cada una de las anteriores, intercambiar el orden entre las recorridas de los subárboles. Por ejemplo:

in order der  $izq(\langle \rangle) = [ ]$ in order der  $izq(< l, e, r >) =$ in order der  $i\text{zq}(r)$  ++ ( $e \triangleright$  in order der  $i\text{zq}(l)$ )

**[Generalidades](#page-3-0) [Árboles binarios](#page-5-0) [Árboles finitarios](#page-0-0) [Grafos arbitrarios, DFS](#page-0-0) [Grafos arbitrarios, BFS](#page-0-0)**

#### Otra manera más de recorrer árboles binarios

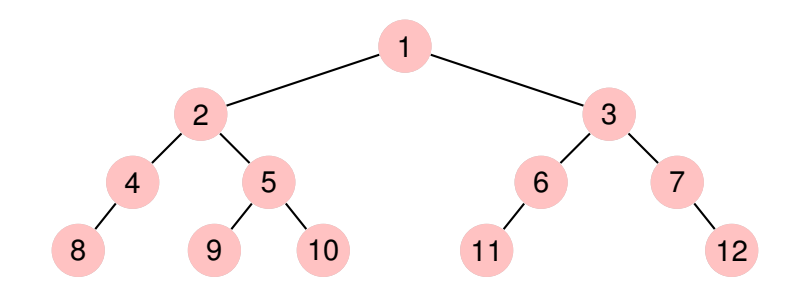

**[Generalidades](#page-3-0) [Árboles binarios](#page-5-0) [Árboles finitarios](#page-0-0) [Grafos arbitrarios, DFS](#page-0-0) [Grafos arbitrarios, BFS](#page-0-0)**

# Otra manera más de recorrer árboles binarios

Algunas observaciones:

- salvo la última, todas las formas anteriores de recorrer, primero recorren **en profundidad**
- **·** la última que presentamos, no,
- recorre **a lo ancho**.
- Todas las otras son ejemplo de DFS (Depth-first search).
- La última es ejemplo de BFS (Breadth-first search).
- Un programa que recorra en BFS es más difícil de escribir, se verá al final de la clase de hoy.

**[Generalidades](#page-3-0) [Árboles binarios](#page-5-0) [Árboles finitarios](#page-0-0) [Grafos arbitrarios, DFS](#page-0-0) [Grafos arbitrarios, BFS](#page-0-0)**

# Recorrida de árboles finitarios

- Son árboles en los que cada vértice tiene una cantidad finita (pero puede ser variable) de hijos.
- La recorrida in-order deja de tener sentido (habiendo más de dos hijos, ¿en qué momento habría que visitar el elemento que se encuentra en la raíz?).
- Las recorridas pre-order y pos-order (DFS) y BFS siguen teniendo sentido.

**[Generalidades](#page-3-0) [Árboles binarios](#page-5-0) [Árboles finitarios](#page-0-0) [Grafos arbitrarios, DFS](#page-0-0) [Grafos arbitrarios, BFS](#page-0-0)**

# Ejemplo de árbol finitario

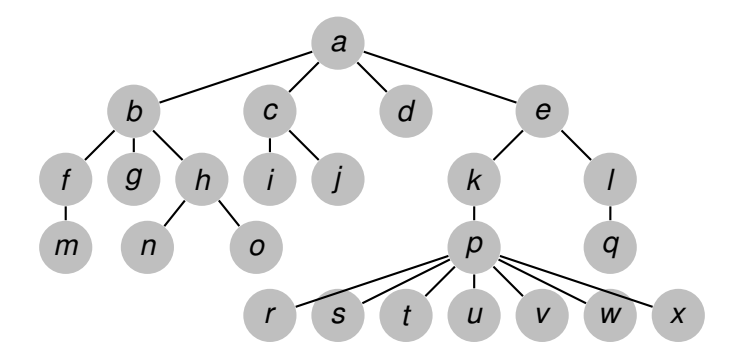

**[Generalidades](#page-3-0) [Árboles binarios](#page-5-0) [Árboles finitarios](#page-0-0) [Grafos arbitrarios, DFS](#page-0-0) [Grafos arbitrarios, BFS](#page-0-0)**

#### Ejemplo, recorrida pre-order

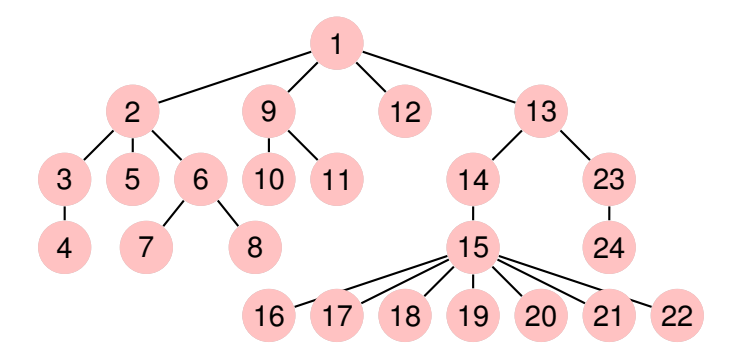

**[Generalidades](#page-3-0) [Árboles binarios](#page-5-0) [Árboles finitarios](#page-0-0) [Grafos arbitrarios, DFS](#page-0-0) [Grafos arbitrarios, BFS](#page-0-0)**

#### Ejemplo, recorrida pos-order

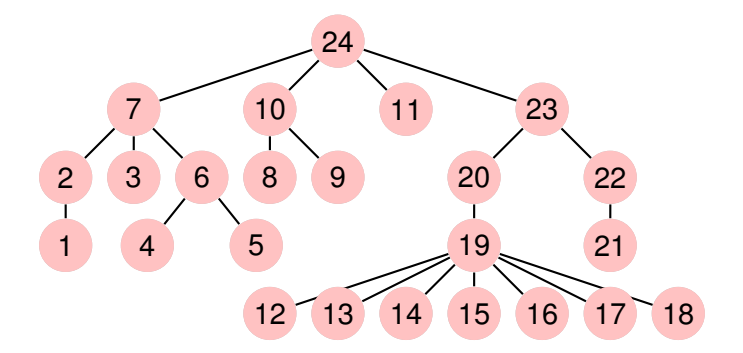

**[Generalidades](#page-3-0) [Árboles binarios](#page-5-0) [Árboles finitarios](#page-0-0) [Grafos arbitrarios, DFS](#page-0-0) [Grafos arbitrarios, BFS](#page-0-0)**

# Ejemplo, recorrida BFS

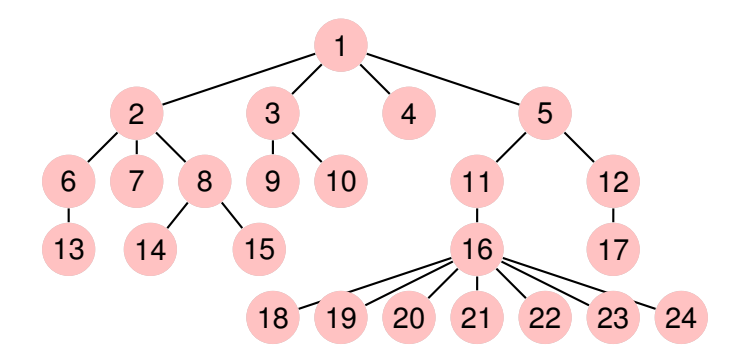

**[Repaso](#page-2-0) [Recorrida de grafos](#page-3-0) [Generalidades](#page-3-0) [Árboles binarios](#page-5-0) [Árboles finitarios](#page-0-0) [Grafos arbitrarios, DFS](#page-0-0) [Grafos arbitrarios, BFS](#page-0-0)** Algoritmos Marcas Cuando se visita un vértice, se marca con un número positivo. **type** tmark = **tuple** ord: **array**[V] **of nat** cont: **nat end proc** init(**out** mark: tmark) mark.cont: $= 0$ **end**

```
proc visit(in/out mark: tmark, in v: V)
     mark.cont:= mark.cont+1
     mark.ord[v]:= mark.cont
end
```
**[Generalidades](#page-3-0) [Árboles binarios](#page-5-0) [Árboles finitarios](#page-0-0) [Grafos arbitrarios, DFS](#page-0-0) [Grafos arbitrarios, BFS](#page-0-0)**

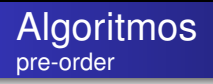

Asumimos que un árbol viene dado por su raíz (root) y una función (children) que devuelve (el conjunto o la lista de) los hijos de cada vértice.

**fun** pre\_order(G=(V,root,children)) **ret** mark: tmark init(mark) pre\_traverse(G, mark, root)

#### **end**

**proc** pre\_traverse(**in** G, **in**/**out** mark: tmark, **in** v: V) visit(mark,v) **for** w ∈ children(v) **do** pre\_traverse(G, mark, w) **od end**

**[Repaso](#page-2-0) [Recorrida de grafos](#page-3-0) [Generalidades](#page-3-0) [Árboles binarios](#page-5-0) [Árboles finitarios](#page-0-0) [Grafos arbitrarios, DFS](#page-0-0) [Grafos arbitrarios, BFS](#page-0-0)** Algoritmos pos-order

```
fun pos_order(G=(V,root,children)) ret mark: tmark
   init(mark)
   pos_traverse(G, mark, root)
end
```
**proc** pos\_traverse(**in** G, **in**/**out** mark: tmark, **in** v: V) **for** w ∈ children(v) **do** pos\_traverse(G, mark, w) **od** visit(mark,v) **end**

**[Generalidades](#page-3-0) [Árboles binarios](#page-5-0) [Árboles finitarios](#page-0-0) [Grafos arbitrarios, DFS](#page-0-0) [Grafos arbitrarios, BFS](#page-0-0)**

# Ejemplo de grafo

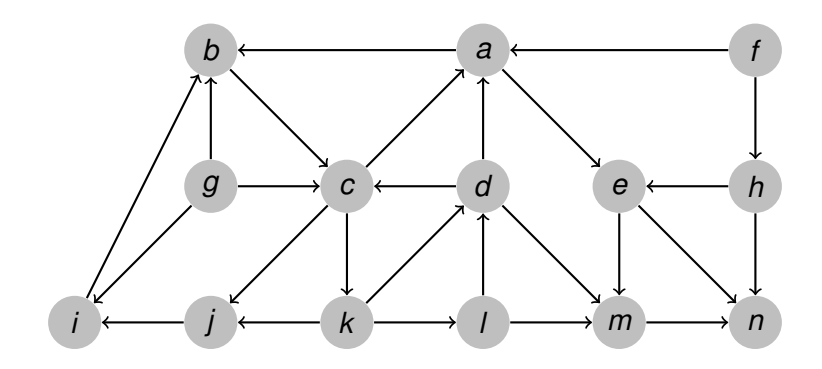

**[Generalidades](#page-3-0) [Árboles binarios](#page-5-0) [Árboles finitarios](#page-0-0) [Grafos arbitrarios, DFS](#page-0-0) [Grafos arbitrarios, BFS](#page-0-0)**

# Ejemplo, DFS en pre-order

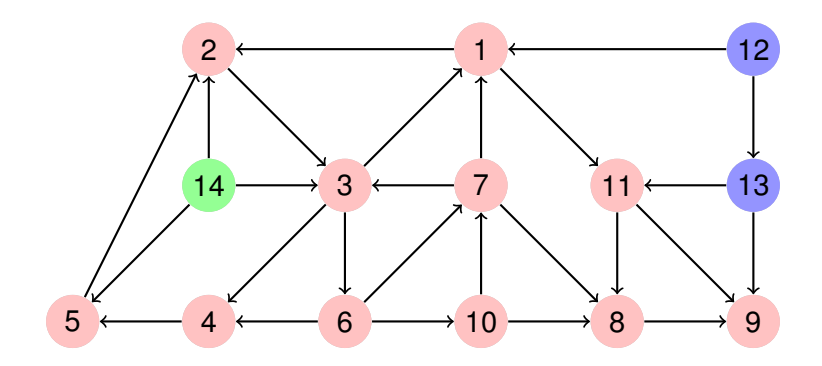

**[Generalidades](#page-3-0) [Árboles binarios](#page-5-0) [Árboles finitarios](#page-0-0) [Grafos arbitrarios, DFS](#page-0-0) [Grafos arbitrarios, BFS](#page-0-0)**

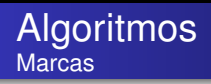

Como ahora puede haber ciclos, es necesario poder averiguar si un vértice ya fue visitado.

```
proc init(out mark: tmark)
     mark.cont:= 0for v ∈ V do mark.ord[v]:= 0 od
end
```

```
fun visited(mark: tmark, v: V) ret b: bool
    b:= (mark.ord[v] \neq 0)
end
```
**[Generalidades](#page-3-0) [Árboles binarios](#page-5-0) [Árboles finitarios](#page-0-0) [Grafos arbitrarios, DFS](#page-0-0) [Grafos arbitrarios, BFS](#page-0-0)**

# Algoritmo DFS

```
fun dfs(G=(V,neighbours)) ret mark: tmark
   init(mark)
   for v ∈ V do
       if ¬visited(mark,v) then dfsearch(G, mark, v) fi
   od
end
```

```
proc dfsearch(in G, in/out mark: tmark, in v: V)
    visit(mark,v)
    for w ∈ neighbours(v) do
        if ¬visited(mark,w) then dfsearch(G, mark, w) fi
    od
end
```
**[Generalidades](#page-3-0) [Árboles binarios](#page-5-0) [Árboles finitarios](#page-0-0) [Grafos arbitrarios, DFS](#page-0-0) [Grafos arbitrarios, BFS](#page-0-0)**

DFS iterativo Introducimos una pila para evitar recursión

```
proc dfsearch(in G, in/out mark: tmark, in v: V)
    var p: stack of V
    empty(p)
    visit(mark,v)
    push(v,p)
    while \negis empty(p) do
        if existe w ∈ neighbours(top(p)) tal que ¬visited(mark,w) then
          visit(mark,w)
          push(w,p)
        else pop(p)
        fi
     od
end
```
**[Generalidades](#page-3-0) [Árboles binarios](#page-5-0) [Árboles finitarios](#page-0-0) [Grafos arbitrarios, DFS](#page-0-0) [Grafos arbitrarios, BFS](#page-0-0)**

BFS Si cambiamos la pila por una cola obtenemos BFS

```
proc bfsearch(in G, in/out mark: tmark, in v: V)
    var q: queue of V
    empty(q)
    visit(mark,v)
    enqueue(q,v)
    while ¬is_empty(q) do
        if existe w \in neighbours(first(q)) tal que \negvisited(mark,w) the
          visit(mark,w)
          enqueue(q,w)
        else dequeue(q)
        fi
     od
end
```
**[Generalidades](#page-3-0) [Árboles binarios](#page-5-0) [Árboles finitarios](#page-0-0) [Grafos arbitrarios, DFS](#page-0-0) [Grafos arbitrarios, BFS](#page-0-0)**

# BFS, procedimiento principal

```
fun bfs(G=(V,neighbours)) ret mark: tmark
   init(mark)
   for v ∈ V do
       if ¬visited(mark,v) then bfsearch(G, mark, v) fi
   od
end
```
**[Generalidades](#page-3-0) [Árboles binarios](#page-5-0) [Árboles finitarios](#page-0-0) [Grafos arbitrarios, DFS](#page-0-0) [Grafos arbitrarios, BFS](#page-0-0)**

# Ejemplo, BFS

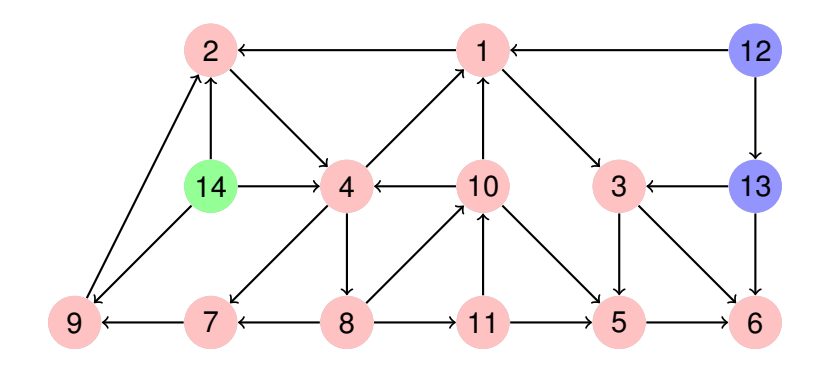

**Recorriendo grafos [Algoritmos y Estructuras de Datos II](#page-0-1)**